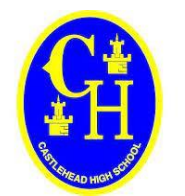

# **CASTLEHEAD HIGH SCHOOL**

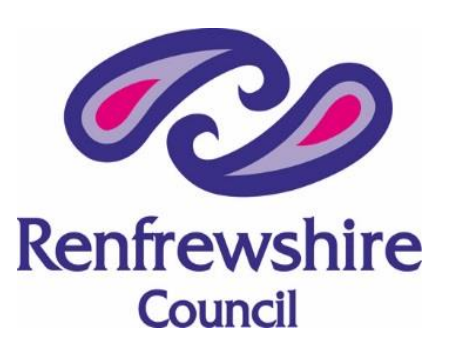

**Children's Services Director: Steven Quinn**

#### **S5/6 Parent's Evening**

Dear Parent/Guardian,

The S5 and 6 parent's evening will take place on **Thursday 27th January between 4 and 6pm**. Due to the ongoing Corona Virus situation the parent's evening will be held by video meeting rather than in person.

We will be using the platform 'Parents-booking.com' for the meetings. This has been successfully used for other parent's evenings, and we have made some adjustments following Parent/Carer feedback.

The platform is easily accessible from most computers, tablets, and smart phones. Information on compatible platforms can be found overleaf.

To make your appointments please login at:<https://parents-booking.co.uk/castlehead>

#### **To login you will need to enter:**

- Your first name and surname
- Your child's first name, surname and date of birth

The login details you enter **must** match those we have on record for you.

Appointments will be available to book from **9am on Tuesday 18th January** until **3pm on Thursday 27th January.** 

After you have made your appointments you can choose to print or e-mail a confirmation.

On the day of your appointments, you need to re-login at the website address above. 10mins before your appointments are due to begin you will be able to join the video meeting room, where you can wait for your appointment(s).

If you have any questions, or require any support in accessing the platform, please contact the school office.

Kind regards,

Martin Macdonald **Headteacher** 

**CASTLEHEAD HIGH SCHOOL**

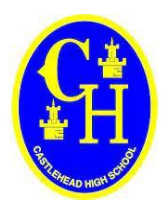

## **Internet Browser Compatibility:**

You must use one of the below device and internet browser combinations for the video meeting technology to work:

- **Apple iPhone/iPad (iOS 11+):** Safari
- **Android phone/tablet:** Chrome or Firefox
- **Linux computer:** Chrome or Firefox
- **Microsoft Surface:** Chrome or Firefox
- **Mac computer:** Safari, Chrome or Firefox
- **Windows computer:** Chrome, Firefox or Edge (Chromium)

### **Troubleshooting Tips**

- If you cannot login please contact the school office.
- The email address field entered is only used to send your appointment confirmation. If you have problems logging in, it will not be because of the e-mail address you entered.

### **Video Guides**

- Demonstration of [the Parent's Booking Area](https://vimeo.com/456604388)
- [Demonstration of the Video Meetings Module](https://vimeo.com/549327161)